## Taylorpolynome und ihre Lage im Vergleich zu f

Prof. Dr. Dörte Haftendorn, MuPAD 4, http://haftendorn.uni-lueneburg.de Aug.06 Automatische Übersetzung aus MuPAD3.11, Mrz. 05 Update 28.11.05 Es fehlen nocht textlicheÄnderungen, dieMuPAD4 direkt berücksichtigen, das ist in Arbeit. Web: http://haftendorn.uni-lueneburg.de www.mathematik-verstehen.de +++++++++++++++++++++++++++++++++++++++++++++++++++++++++++++++++++++

Tay.-P. geraden Grades "durchsetzen" i.a. den Graphen von f Mrz. 05 Update 28.11.05

im Entwicklungspunkt.

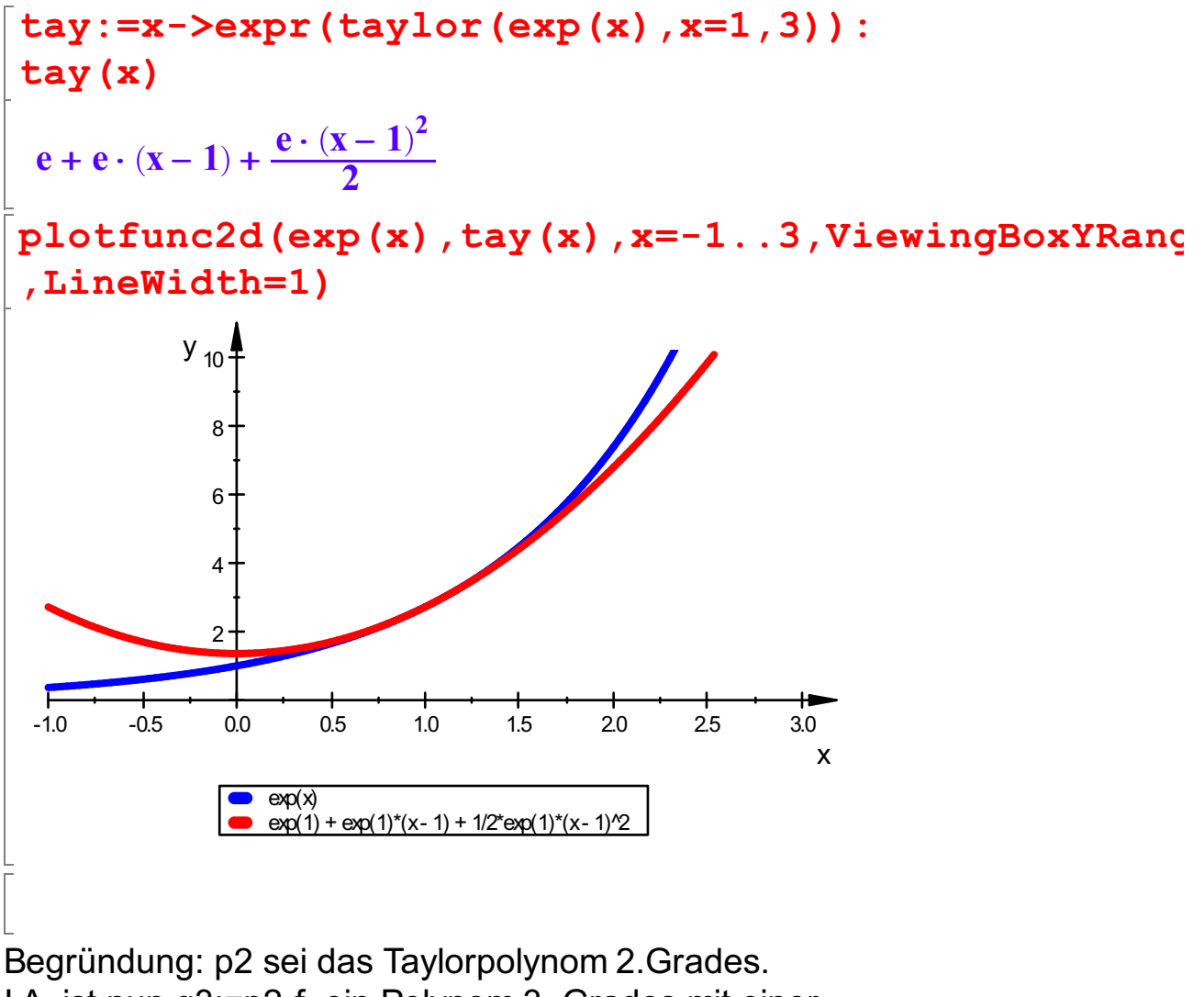

I.A. ist nun q3:=p2-f ein Polynom 3. Grades mit einer dreifachen Nullstelle im Entwicklungspunkt xo.  $q3(x)=a(x-x0)^3+b(x-x0)^4+...=(x-x0)^3*(a+b(x-x0)+...)$ War a ungleich 0, dann wechselt q3 das Vorzeichen in xo. Das heißt gerade, dass p2 f in P durchsetzt. Entsprechendes gilt für p4, p6 u.s.w. Nur wenn a=0 ist, stimmt diese Argumentation nicht. (s.u. bei Kosinus) --------------------------------------------------------------------------------------- 1

```
Derzimal [Stelle x, f(x), tay(x)] für f(x)=e^{x}x[float(xx/1000),float(subs(exp(x), x = xx/1000))
float(subs(tay(x),x=xx/1000))] $ xx=999..1001
 [0.999, 2.715564905, 2.715564906], [1.0, 2.718281828, 2.718281828], [1.001, 2.718281828]
```
Die Differenzfunktion hat einen Sattel

 $plotfunc2d(exp(x)-tay(x),x=0.95...1.05,$ ViewingBoxYRange=-0.0001..0.0001,LineWidth=1) 0.96 0.97 0.98 0.99 1.00 1.01 1.02 1.03 1.04 1.05  $-1.0e-4$ -8.0e-5 -6.0e-5 -4.0e-5 -2.0e-5 0.0e+0 2.0e-5 4.0e-5 6.0e-5 8.0e-5  $y_{1.0e-4}$ x

Sinus und Kosinus bilden Sonderfälle, da bei Ihnen alle T-P ungerade bzw. gerade sind. Daher ist pi-f immer ungerade, bzw. immer gerade.

```
tay:=x-\text{expr}(taylor(sin(x),x=0,3)):
tay(x);
plotfunc2d(sin(x),tay(x),x=-2..3,ViewingBoxYRange=-1..1,LineWidth=1)
 \mathbf{x} - \frac{\mathbf{x}^3}{6}6
     \frac{\mathbf{x}^3}{6}
```
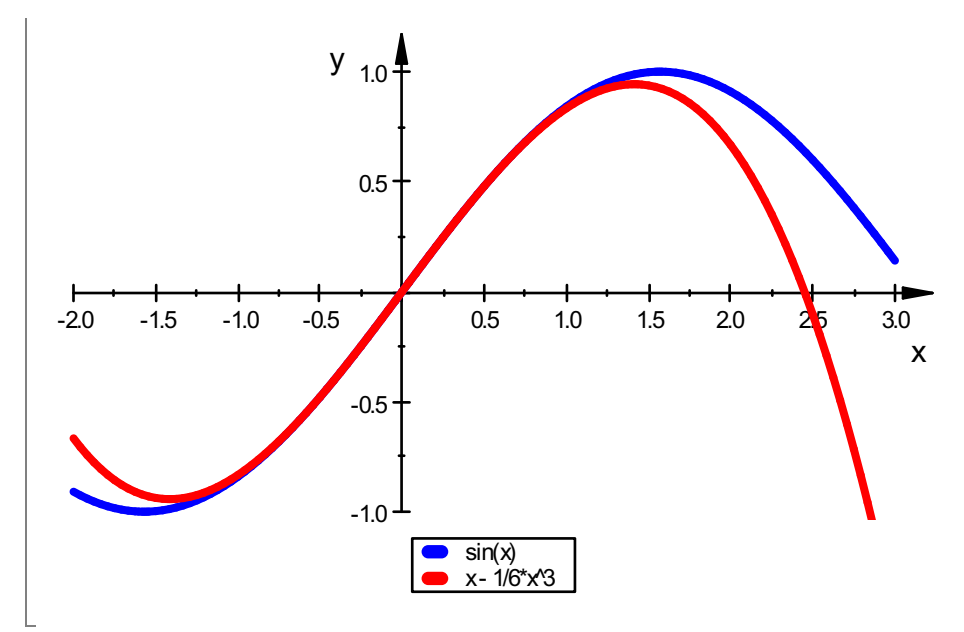

Beim Sinus durchsetzen alle T-P. um O den Graphen.

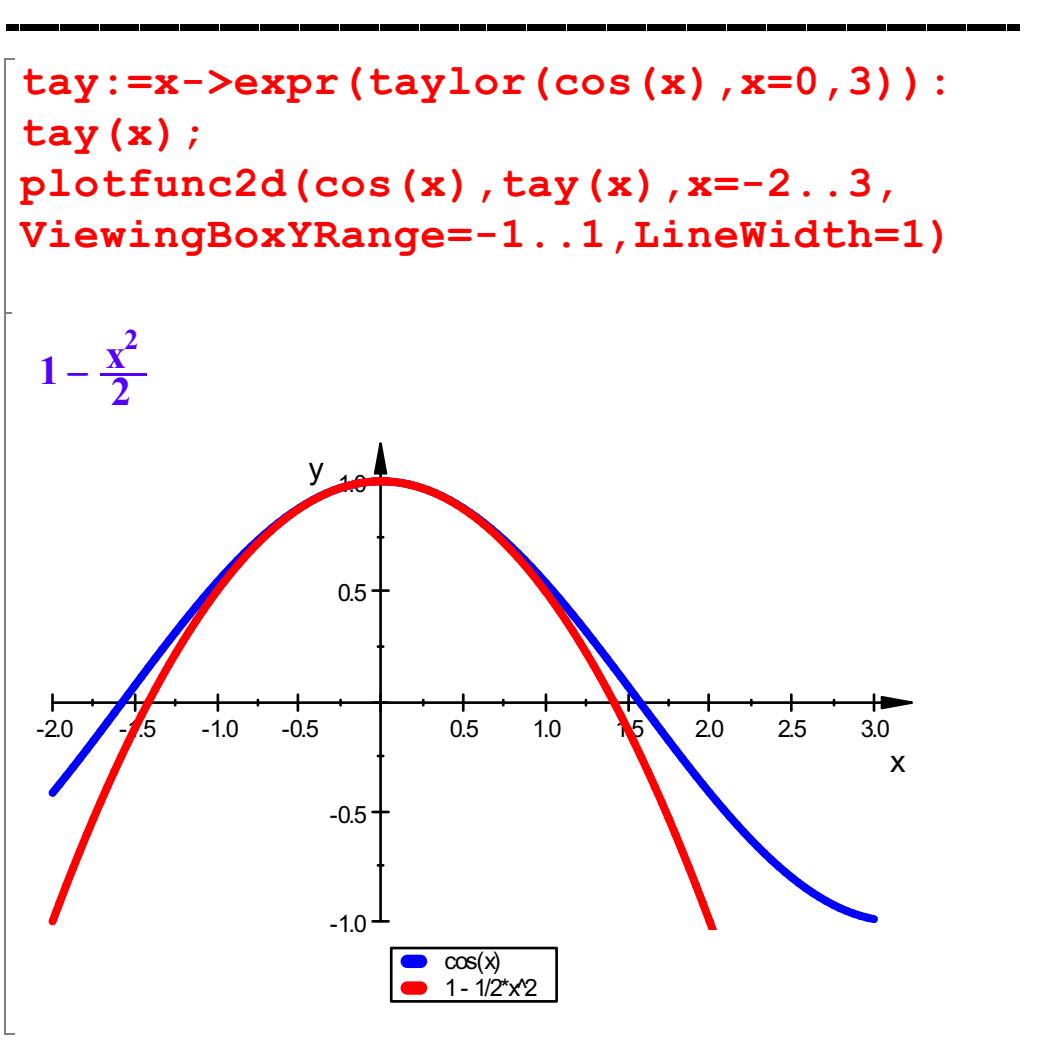

Beim Kosinus durchsetzet kein T-P. um O den Graphen.

---------------------------------------------------------------------------------